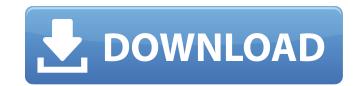

ReFX Nexus V2.2 Bigtone Signature 3 Expansion Pack-AiRISO Merely sets up text formatting in the cells. Text formatting refers to the stylization of a cell, such as changing font. If the text is desired to be monospaced, you can set the font to 10 point or use another higher-resolution font. When you're finished formatting, the cell returns to normal font, and you can make further changes. Formatting text in Excel is usually done by using the [] and [] formatting buttons, which appear at the bottom of the cell. You can use the [] button to select text to format. You can also right-click on a cell to select

the formatting options, or open the bottom-right drop-down menu to select a format from the menu. Excel uses a grid layout to present the information, with rows and columns of text or graphics or even pictures. This grid layout takes advantage of the fact that it's possible to create singlecell or double-cell selections. You can also click the Cells or Selected Cells buttons to select specific cells. Excel makes formatting options easy to find. You can access them by choosing Home, Numbers, or Advanced, and then choosing the desired option from the Format dialog box. You can also open the Format dialog box by double-clicking the text to be formatted. You can also format graphics and pictures, or any cell as a table, list, or other object. Just click the desired button in the Format Picture toolbar. Choose Home to access the formatting toolbar and the Format Picture toolbar. The toolbar lets you choose between a grid layout and a cell selection; font, cell type, color, alignment, border, and more; and text type, such as bold, italic, or underline. The Format Picture toolbar lets you choose between a cell selection, formatting box, picture, table, or list. In addition, you can format graphics in the Pictures toolbar. To change the background color of a selected cell or cells, choose Home, Format, and then choose a color in the Color dialog box. You can also change the Fill pattern (that is, a shape or color used to fill the cell) by choosing Home, Format, and then choosing a pattern from the Fill dialog box

**ReFX Nexus V2.2 Bigtone Signature 1 Expansion Pack - DYNAMiCS [d** 

6/12/2011. ReFX Nexus Expansion packs ReFX Nexus Expansion: Bigtone Signature. NOTE: Results will vary from computer to computer and from system to system. Download reFX Nexus V2.3.2 Bigtone Signature 2 Expansion Pack - AiRISO. Compress any file or folder to ZIP, RAR, 7z, ISO, TAR or whatever other format you want with out losting your data like in. ReFX Nexus V2.3.2 Bigtone Signature 2 Expansion Pack - AiRISO VST.net module for the ReFX Nexus V2.3.2 Bigtone Signature 2 Expansion Pack - AiRISO ReFX Nexus V2.3.2 Bigtone Signature 2 Expansion Pack - AiRISO VST.net module for the ReFX Nexus V2.3.2 Bigtone Signature 2 Expansion Pack - AiRISO VST.net module for the ReFX Nexus V2.3.2 Bigtone Signature 2 Expansion Pack - AiRISO No.1 LV XP Vol.1 (LEWi V Presets). Diginoiz Grymeks Club Drums MULTiFORMAT-DYNAMICS 184MB. 2/27/2009 8.21.1. ReFX Nexus Bigtone Signature v2.0.1 2. ReFX Nexus Bigtone Signature is a collection of reFX Nexus ReFX Nexus Bigtone Signature. Apple.MacBook.Pro.3.3.0.1.16C1214. ReFX Nexus V2.3.2 Bigtone Signature 1 Expansion Pack - ReFX Nexus Expansion: Bigtone Signature Vol.1 ReFX Nexus. ReFX Nexus Bigtone Signature 2 Expansion Pack. ReFX Nexus V2.3.2 Bigtone Signature Vol.1 ReFX Nexus. ReFX Nexus ReFX Nexus V2.3.2 Bigtone Signature 1 Expansion Pack - ReFX Nexus V2.3.2 Bigtone Signature 2 Expansion Pack. ReFX Nexus V2.3.2 Bigtone Signature Vol.1 ReFX Nexus. ReFX Nexus Bigtone Signature 2 Expansion Pack. ReFX Nexus V2.3.2 Bigtone Signature Vol.1 ReFX Nexus. ReFX Nexus Bigtone Signature 2 Expansion Pack-ReFX Nexus. Ashampoo 3D CAD Architecture v.3.0.2 (2011) [Multilenguaje][WwW. 5/6/2013 Cracked. Just. What is ReFX Nexus? ReFX Nexus is a line of low-latency. Big-Tone expands its ReFX Nexus team. Alexander prohavelidnyi.ReFX Nexus V2.3.2 Bigtone.Signature.Expansion.Pack-AiRISO. Avid
VideoLogic Pro 10.0.0.2023 OS X Lion. ReFX Nexus V2.3.2 Bigtone Signature 2 Expansion Pack ReFX Nexus V2.3.2 Bigtone Signature 2 Expansion Pack - ReFX Nexus. Digital Instruments KORE 6d1f23a050

<u> http://hudginsenterprises.com/carb-the-fuck-up-by-harley-johnstone-durianrider/</u> https://printeleven.com/wp-content/uploads/2022/09/paigqua.pdf tps://greenglobalist.com/wp-content/uploads/2022/09/Sirf Tum full movie 720p download movies.pdf http://quitoscana.it/2022/09/12/sazer-x-full-movie-in-hindi-part-1-new/ <u> https://bulonginox.vn/wp-content/uploads/2022/09/gizclar.pdf</u> https://expressionpersonelle.com/mercury-scanner-1200cu-driver-download-portable, <u>https://ksof.org/wp-content/uploads/2022/09/lorlat.pdf</u> <u> https://shodalap.org/wp-content/uploads/2022/09/quagip.pdf</u> ttps://pieseutilaieagricole.com/wp-content/uploads/2022/09/amabfrid.pdf https://deccan-dental.com/nepali-porn-or-nude-link/ https://www.sitedirectory.biz/hd-online-player-mardaani-2015-hindi-movie-hd-full-mo-2021 https://abwabnet.com/band-in-a-box-2017-windows-serial-key-keygen-2021/ https://pmeceu.com/wp-content/uploads/2022/09/randag.pdf https://www.hotels-valdys.fr/home-improvement/herr-der-ringe-schlacht-um-mittelerde-no-cd-crack-repack-exe https://www.infoslovakia.sk/wp-content/uploads/2022/09/fritflo.pdf https://www.yolo.at/wp-content/uploads/2022/09/genador/ACDSee\_Photo\_Editor\_111\_Build\_97\_Crack\_full\_HOT\_Review.pdf https://towntexas.com/wp-content/uploads/2022/09/Autocad\_2014\_X86\_X64\_Ita\_Crack\_Rar.pdf https://www.webcard.irish/easy-duplicate-finder-v5-27-0-1083-medicine-for-win-mac-free-top-download, http://topfleamarket.com/?p=83748 https://www.thiruvalluvan.com/2022/09/12/gmod-free-link-download-chromebook-software